#### Basic Java OOP 10/05/2015

#### Hsuan-Tien Lin (林軒田)

<htlin@csie.ntu.edu.tw>

Department of Computer Science & Information Engineering

National Taiwan University (國立台灣大學資訊工程系)

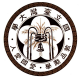

## From C to Java

writing Java methods is very similar to writing C procedures (with some minor differences here and there), except that

- an instance method shall access its own (within instance) data or local variables (not strict requirement, more to be discussed later)
- can declare, initialize, call other instances
- can also call its own methods

writing Java classes is very similar to writing C structures, except that

a class can provide actions in addition to the data definition

# Eight Java Primitive Types

primitive type: defining direct memory interpretations

- byte, short, int, long: 1/2/4/8 byte (big-endian) integers
- float, double:  $4/8$  byte floating point numbers
- boolean: true or false
- char: 2 byte unicode

all (except boolean) very similar to C

### Many Java Extended Types

#### class WhatEverYouWant

- class OOPStudent
- class java.io.PrintStream
- class java.util.Scanner
- class java.lang.String

#### read the API, **guess**, and write the program you want

#### A Minor Hint: on import et al.

```
1 \mid /* POOUser. java */
2 public class POOUser{
3 private java.lang String ID;
4 private java.lang. String name;
5 private int onlineCount;
6
7 \mid public void setName (java lang String the_name) { name = the_name; }
8 public boolean isFrequent(){ return (onlineCount > 10000); }
\mathbf{q}10 /* POOUserDemo. java */
11 | public class POOUserDemo{
12 public static void main (String [] args) {
13 POOUser u = new POOUser ();
14 j ava.io. PrintStream ps = java.lang. System.out;
15 ps. println (u. is Frequent ());
16 }
17 }
```
## Primitive versus Extended

- primitive:
	- one single piece of data with literal support (e.g.  $5.2$ ,  $true$ )
	- no extended actions except basic operations
- extended (classes):
	- one or many pieces of data (instance variables) —all instances with the same pieces, but (possibly) with different values
	- extended actions (instance methods)

—all instances with the same capability, but (possibly) with different behavior depending on status